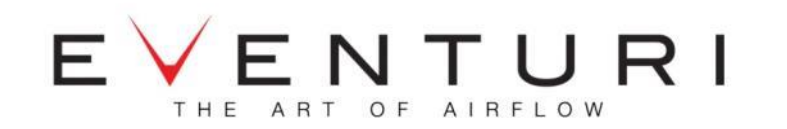

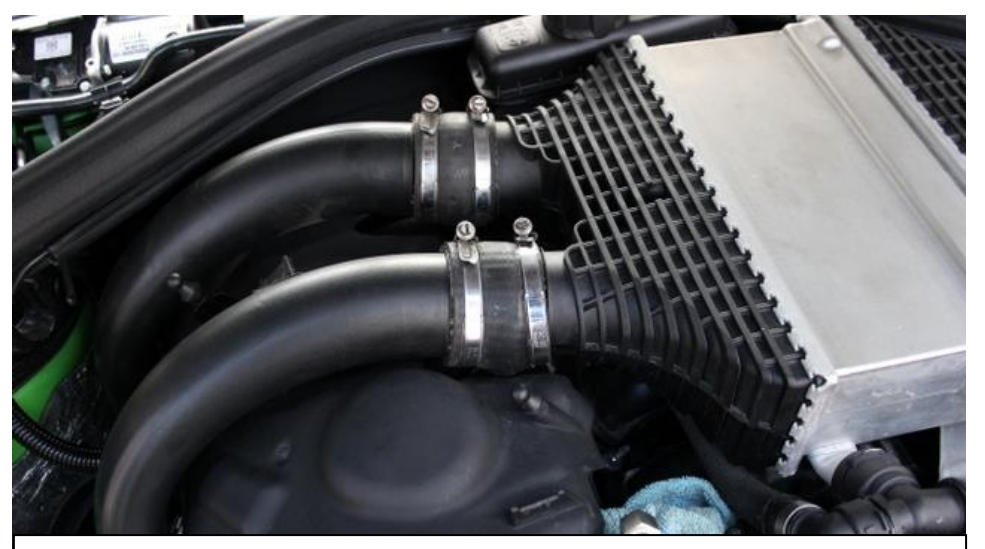

1. Remove the intake system on the left side for easier access to the chargepipes. Start by loosening the hose clamps on the top side of the chargepipes.

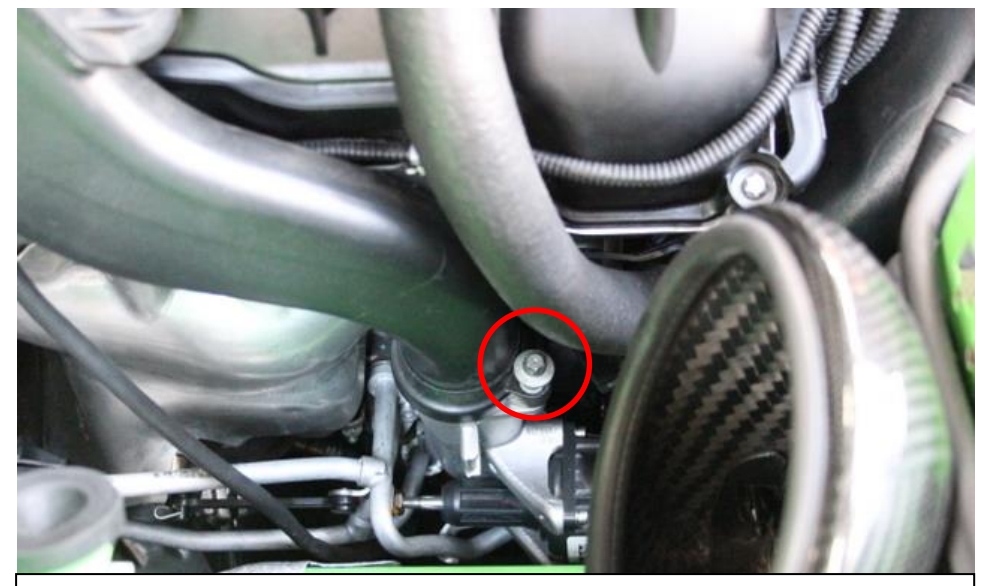

2. Remove the screw holding the front chargepipe on the turbo outlet pipe.

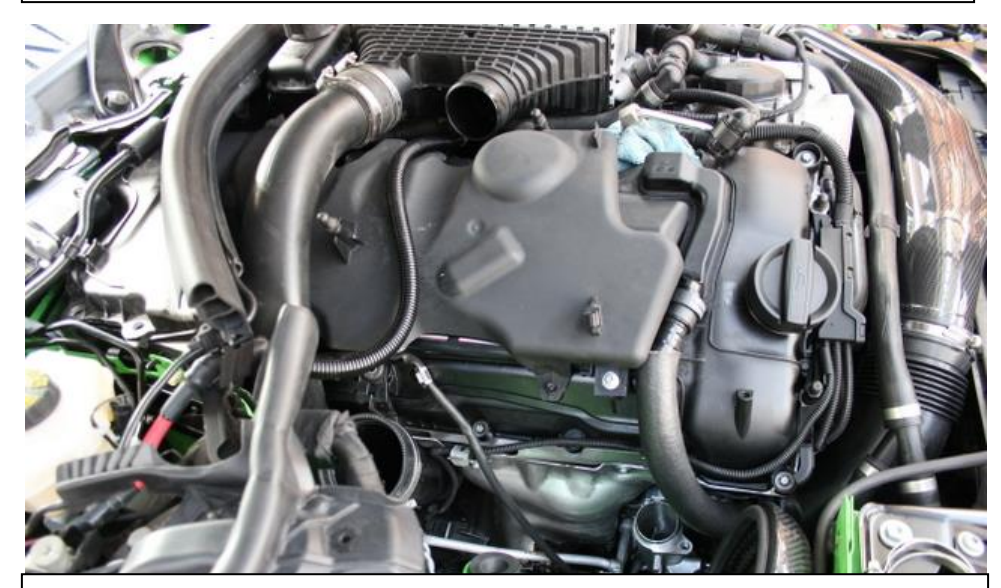

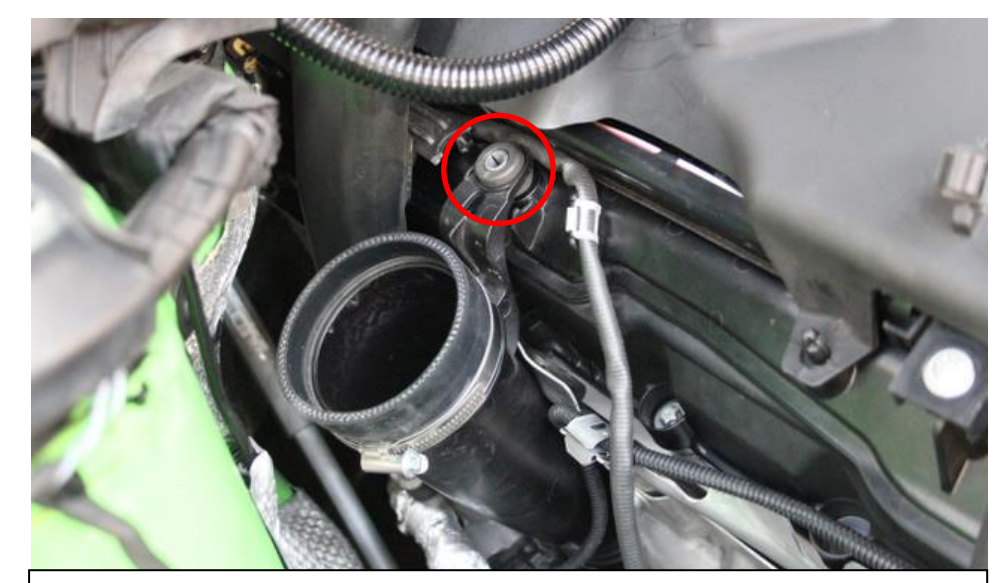

3. Remove the front chargepipe from the engine bay.  $\parallel$  4. Remove the plastic turbo inlet pipe by removing the retaining screws and then pulling out the pipe.

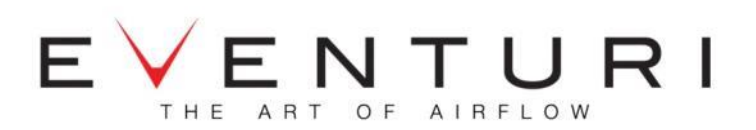

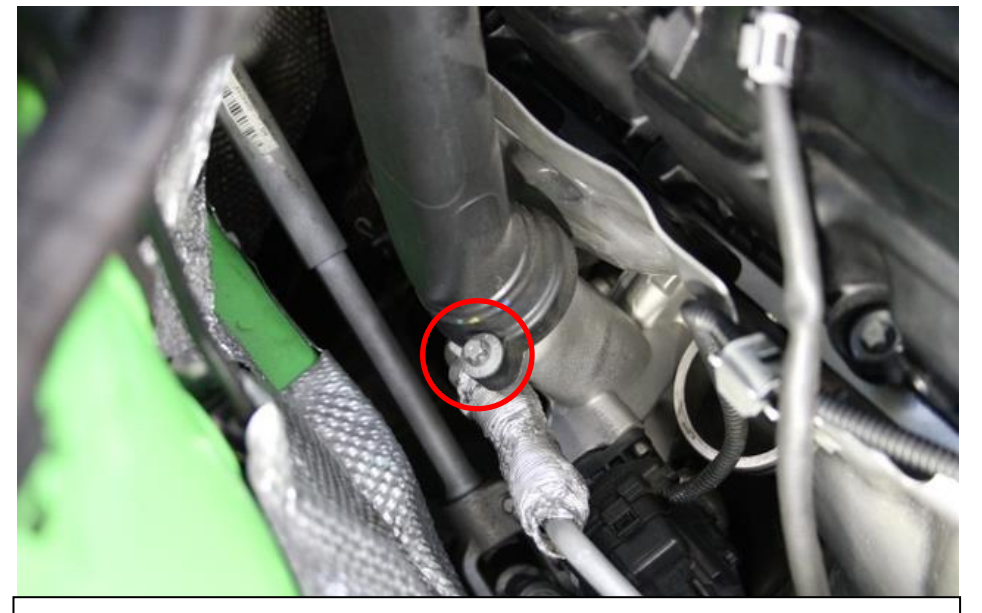

5. Now remove the screw holding the rear chargepipe in place and remove the chargepipe completely.

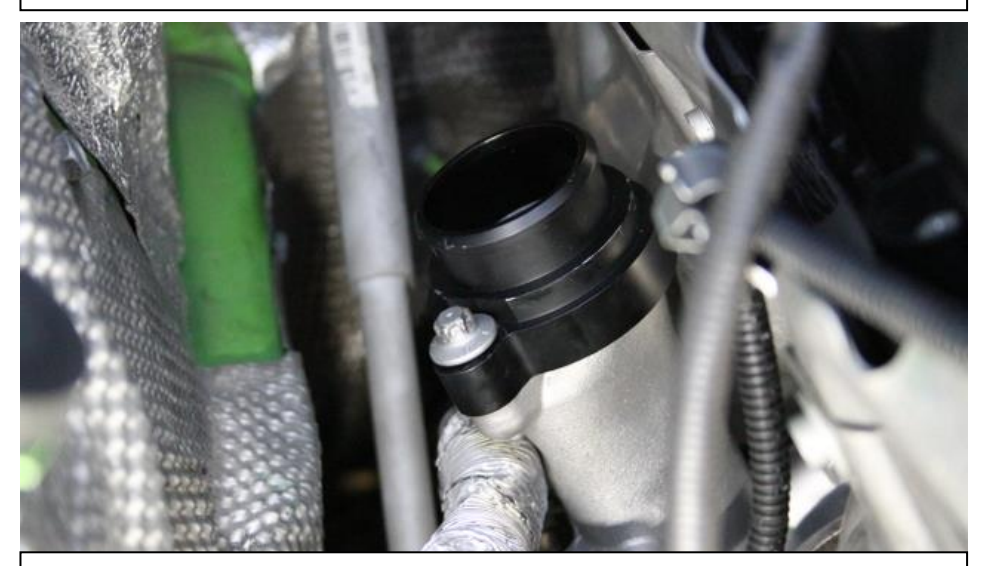

7. Push Both Eventuri Flanges into place and tighten the OEM screws.

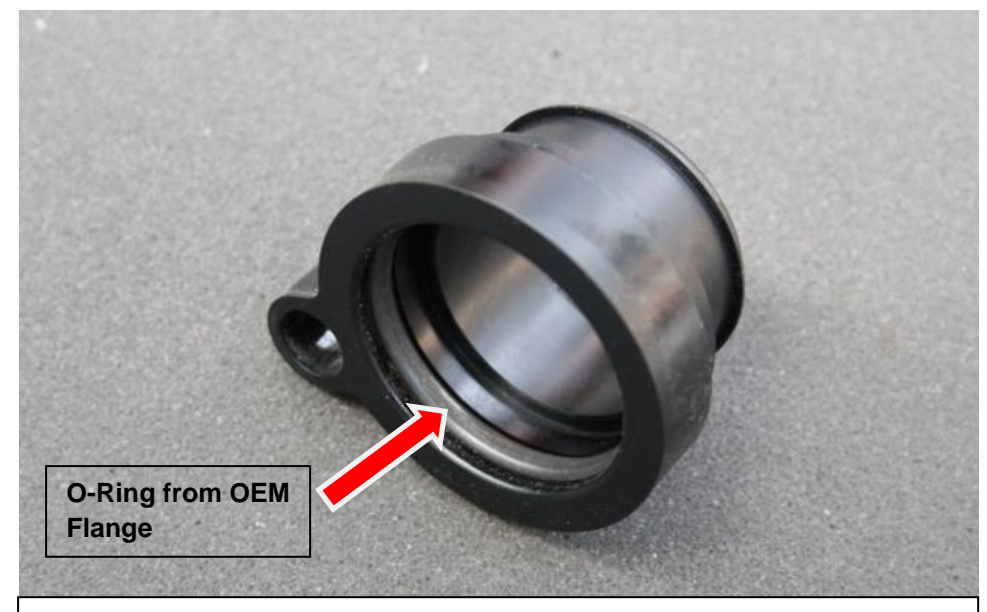

6. Remove the O-Rings inside the OEM chargepipe flanges and transfer them to the new Eventuri flanges.

# 8. **IMPORTANT NOTE** !!!

The Eventuri Flanges have been made to the exact dimensions of the OEM Flanges. The OEM screws DO NOT tighten the flanges down. There is a small gap between the flange and the screw which allows for some vertical movement which relieves stresses from thermal expansion. The internal O-Ring creates the seal which is not compromised by this vertical movement.

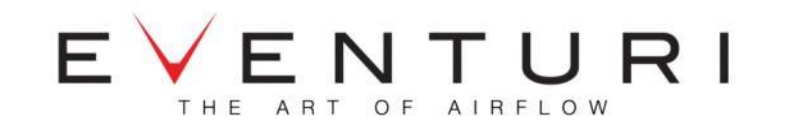

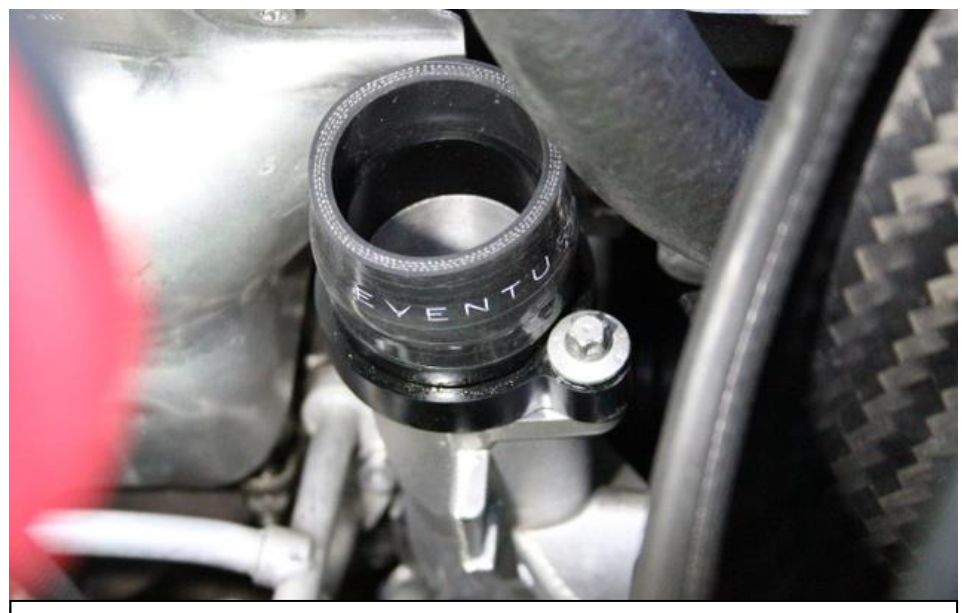

9. Push the smaller silicon couplers onto the flanges all the way down.

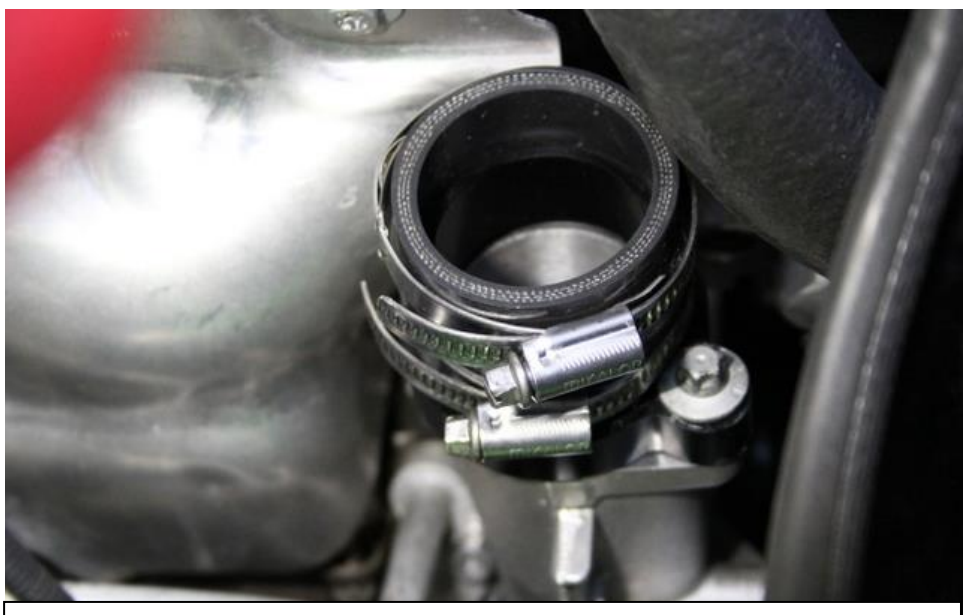

10. Install the smaller hose clamps (40-60mm) onto the silicons. Make sure the clamps do not interfere with the screw - face them away as shown. Tighten the clamps around the flange.

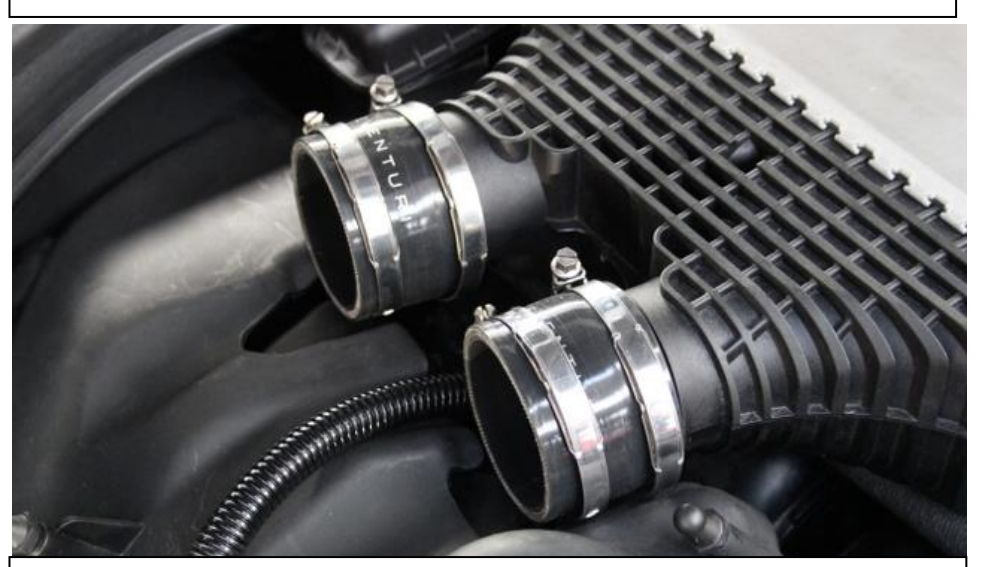

11. Push the larger silicons onto the charge cooler with the larger hose clamps. Tighten the clamps around the cooler.

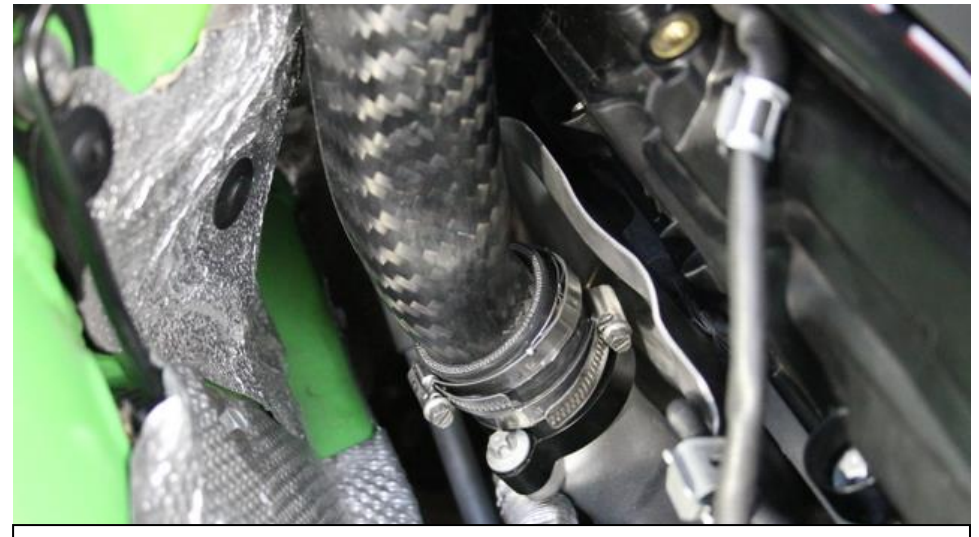

12. Push the chargepipes into the lower flanges first. Don't tighten yet.

.

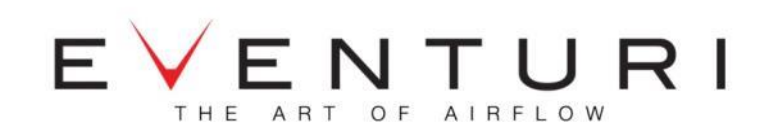

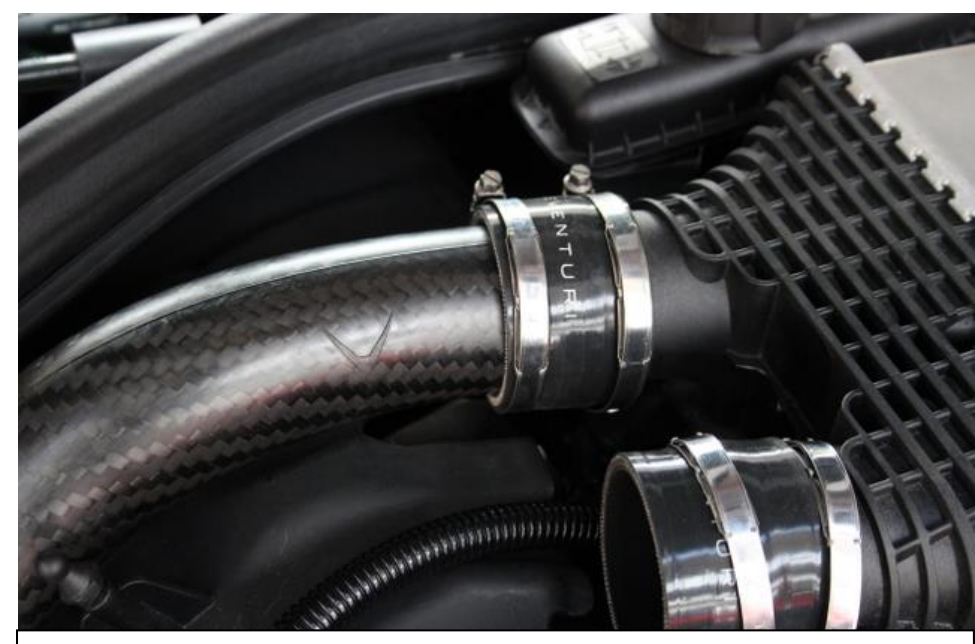

13. Now push into the upper silicons. For easier access you can loosen the charge cooler and lift it slightly.

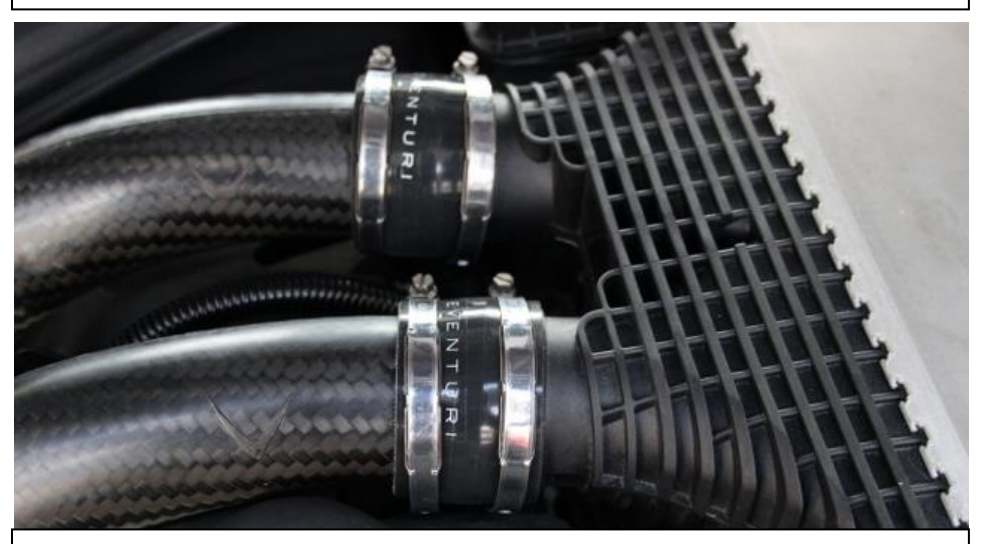

15. Install both chargepipes and tighten all clamps.

.

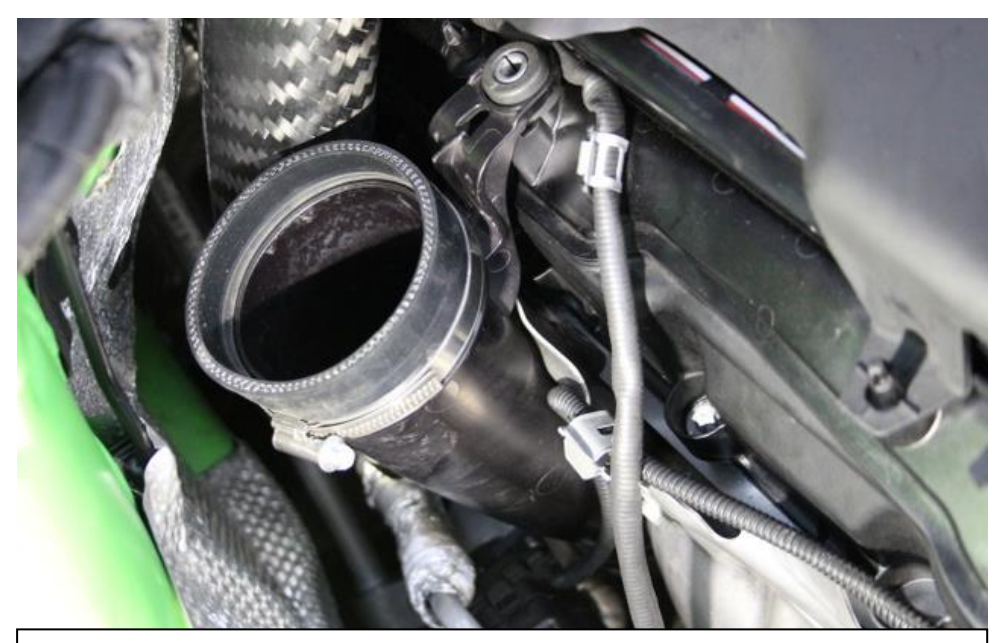

14. Install the turbo inlet tube again and secure with the OEM screw.

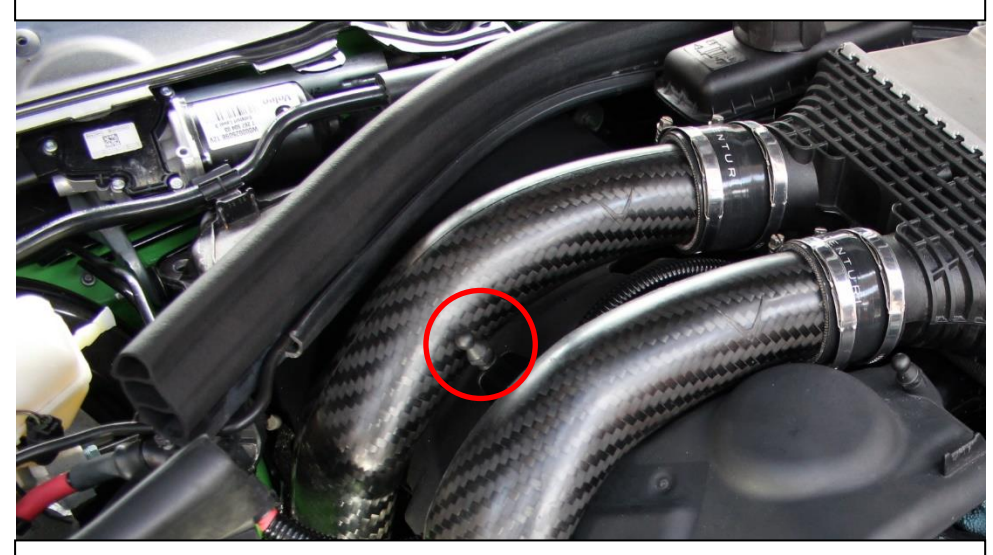

16. Remove the upper engine cover mount and install 1 spacer washer as provided.

.

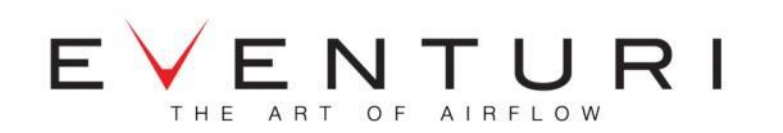

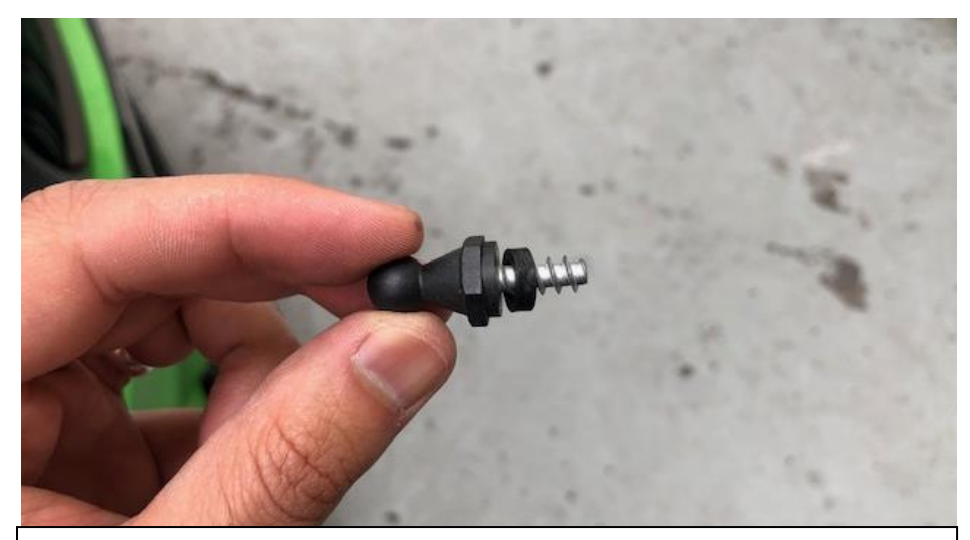

17. Use the provided plastic spacer washer and re-install it.

.

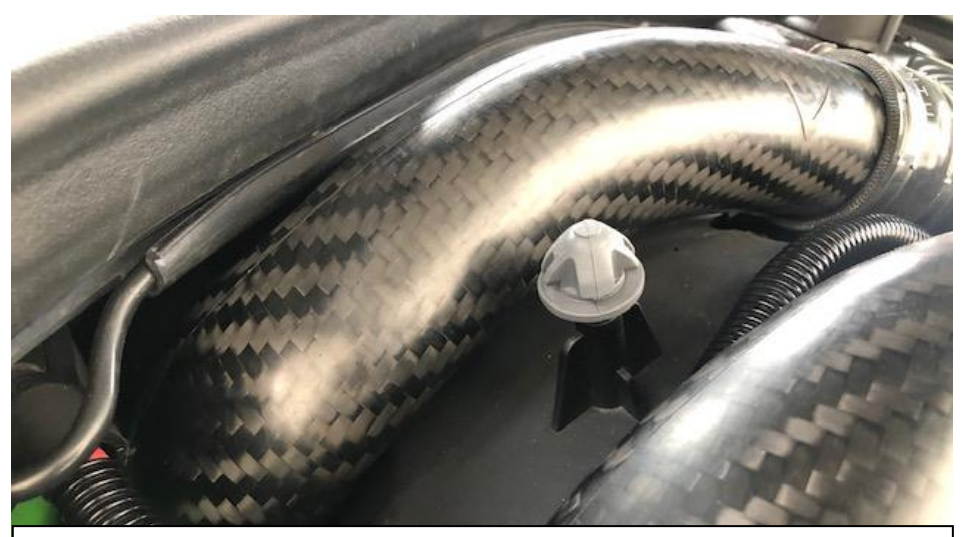

18. It can be easier to install the engine cover by putting the rubber mount onto the holder first.

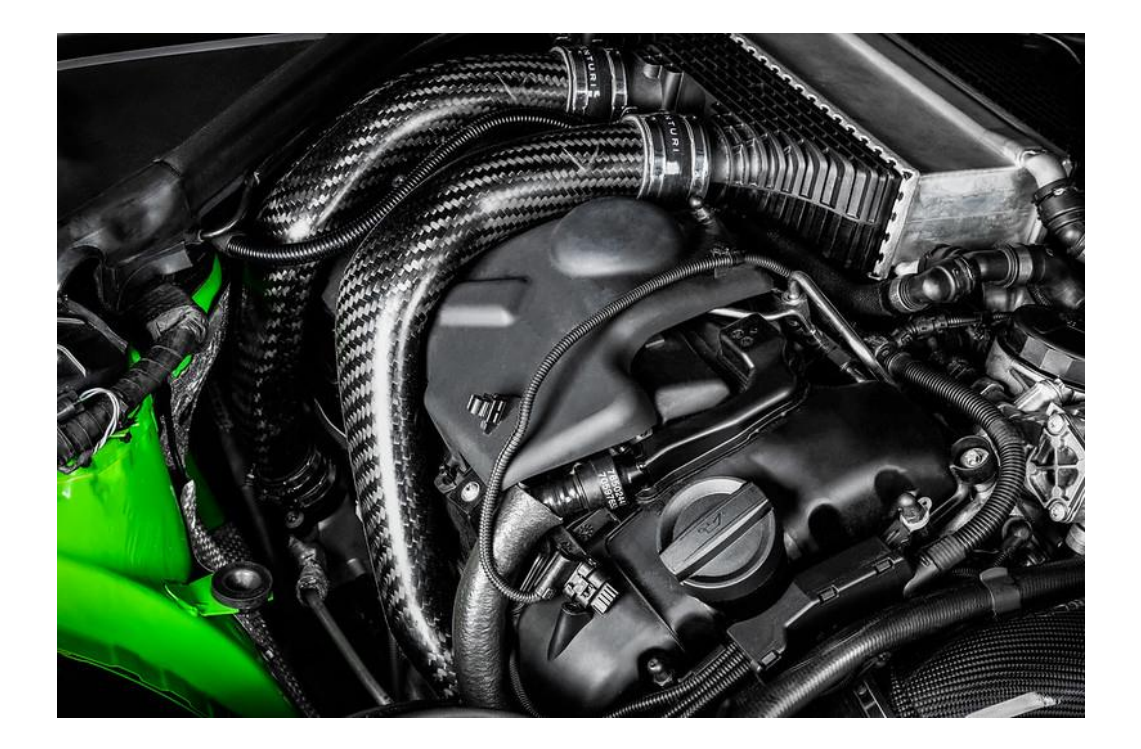

**You have now completed the installation of the Eventuri S55 Chargepipes.**

Eventuri cannot take responsibility for an incorrectly installed intake or any damage caused during installation.